## SAP ABAP table V\_T681COMP {Generated Table for View V\_T681COMP}

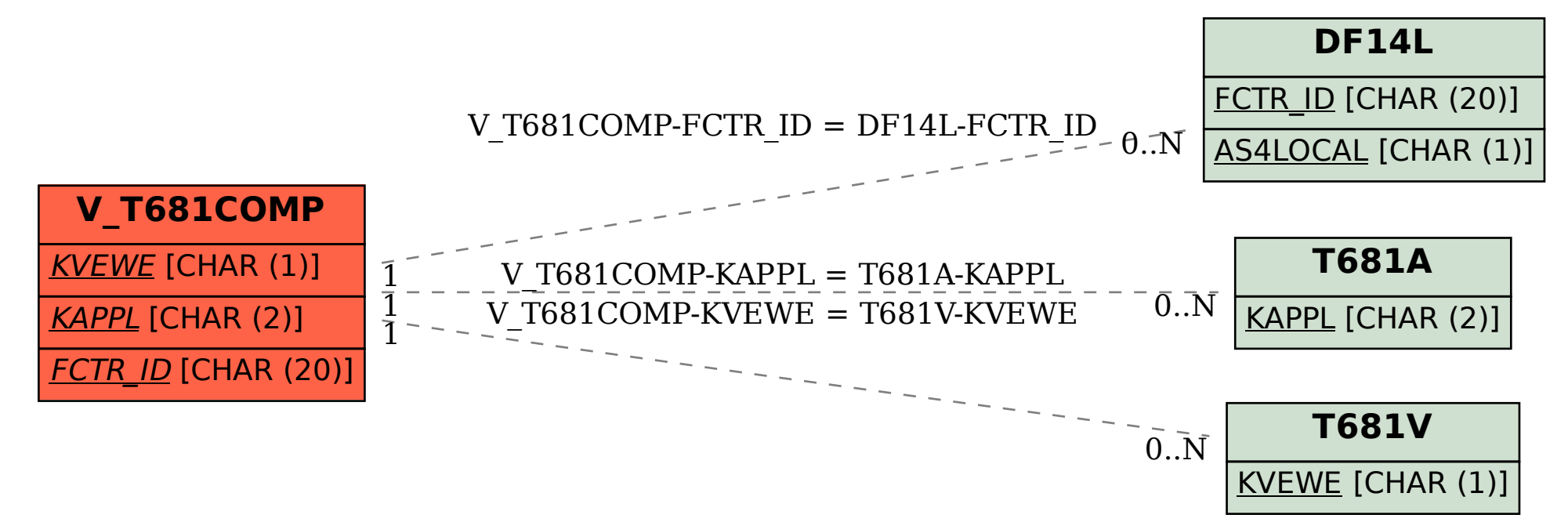